# **PART A – Code Comprehension**

1) Main method creates an instance of GameCharacters. Usin this we call menuSystem function. Code:

public static void main(String[] args) {

}

// Create a new object of myself GameCharacters c= new GameCharacters(); // Provide a menu to the console and act on the user response c.menuSystem();

The following line is used to read user input inside menuSystem,

int menuSelection = myScanner.nextInt();  $\frac{1}{1}$  read selection from user

2) '\t' is tab seperator used to put tabular space between two strings.

3) NCHARACTERS = 3 specifies the number of characters. NATTRIBUTES  $= 8$  specifies the number of attributes. Code: static final int NCHARACTERS  $= 3$ ; static final int NATTRIBUTES  $= 8$ ; int[][] tableOfCharacters = new int[NCHARACTERS][NATTRIBUTES];

4) Message: Invalid option. Must be between 1 and 6 or 99 for exit.

## Code:

if (menuSelection  $< 1$  || menuSelection  $> 6$ ) System.out.println ("Invalid option. Must be between 1 and 6 or 99 for exit.");

5) Output:

Printing Formatted Details of All Characters

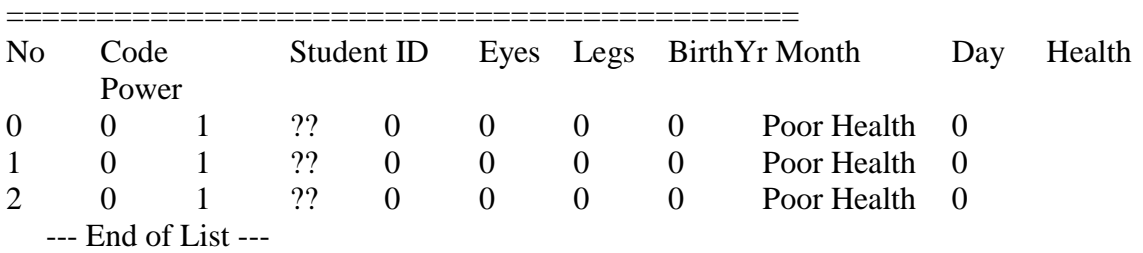

displayAllCharactersFormatted() function is responsible for this

6) Code:

public int createCharacterCode(int x) {

if (almostCharacterCode  $== 0$ ) { almostCharacterCode = studentID; almostCharacterCode = almostCharacterCode \* FACTOR;

```
almostCharacterCode = almostCharacterCode + LAST_TWO_CHARS;
      almostCharacterCode = almostCharacterCode - CHARS_FIVE_AND_SIX;
}
// With our encoded StudentID, add the passed value (in this case, the row value)
characterCode = almostCharacterCode + x;
return characterCode;
```
}

if almostCharacterCode is 0, we initialize its value using studentId. We encode it by multiplying it by FACTOR, adding LAST\_TWO\_CHARS and then subracting CHARS\_FIVE\_AND\_SIX. A For each characters we use almostCharacterCode to create character's code.

7) Output:

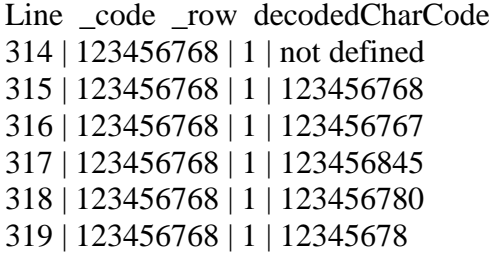

Printing Formatted Details of All Characters

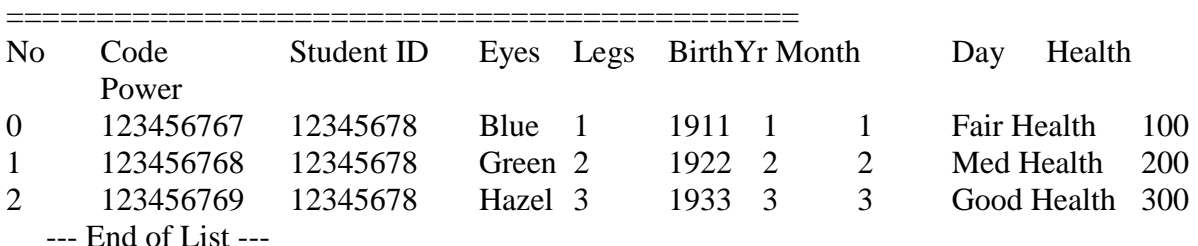

8) Line no 212 causes the issue.

almostCharacterCode = almostCharacterCode \* FACTOR;

Here, almostCharacterCode \* FACTOR ranges beyond integer maximum limit hence becomes negative.

9) "/" will divide the FACTOR instead of multiplying.

almostCharacterCode is an int datatype.

It should be changed to float

10) On removing break from line 297, the program goes to next block and execute it. Then it encounters break of the next block and comes out of switch case block.

An exception was thrown:

Exception in thread "main" java.lang.ArrayIndexOutOfBoundsException: 123456767

at GameCharacters.displayCharacterDetails(GameCharacters.java:299)

at GameCharacters.displayAllCharactersFormatted(GameCharacters.java:281)

at GameCharacters.menuSystem(GameCharacters.java:127)

at GameCharacters.main(GameCharacters.java:109)

Because EYES array goes out of bound.

11) Executes 3 times. Once for eachcharacter. We can use 'x' also for this purpose.

12) This flag is set to true when user enters a valid powerand operation is performed. So that user can come out of that operation

# **PART B – Programming Requirements**

GameCharacters.java ------------------------------------------

//package assignment1;

/\* Author: Tom Keogh

\* Creation Date: 22 November 2015

\* Last Modified: 27 November 2015

\* This is starter code for Assignment 1 ITECH1000 - Programming 1 - for Summer semester 2015 (201527) at Federation University.

\* This class allows for the entry of a pre-defined number of characters - NCHARACTERS - that might be used, for example,

\* in a game and then allows for some reporting and functionality on those characters. At this stage we use this

\* GameCharacters class for collecting information about multiple (but a predefined number) objects (game characters) and

\* providing the interface and application functionality attached to these game characters. As you learn more about object oriented

\* concepts you will realise that some of this should be separated into other classes but this format will do as an

\* introduction. We've also left out any notion of visibility or encapsulation other than to make all methods public and accept

\* the default visibility on variables. Finally, some inconsistency in coding style is intentional as it is written in a way

\* that shows different ways of coding a solution including constant or parameter driven methods and constructs and variations

\* on these. For example, some methods use parameters whilst others do not but could. Some code is written in a way so that only

\* constants need changing whilst other code uses literals and less dynamic means.

\* Students are encouraged to study this code and understand it with a view to consolidating their understanding of sequencing,

\* selection and repetition. Whilst this is an individual assignment, a first useful step might be to discuss the starter code with

\* your peers and lecturer.

\*/

import java.util.Scanner;

public class GameCharacters {

// constants // constant for exiting system static final int EXITSYSTEM = 99;

// provide constants for array size static final int NCHARACTERS = 3; static final int NATTRIBUTES  $= 8$ : // place to store characters, one row of attributes for each character input int[][] tableOfCharacters = new int[NCHARACTERS][NATTRIBUTES]; // provide constants for ranges of acceptable values static final int MAX\_EYES=3, MIN\_EYES=0, MAX\_LEGS=8, MIN\_LEGS=0, MAX\_YEAR=2100, MIN\_YEAR=1900, MAX\_MONTH=12, MIN\_MONTH=1, MAX\_DAY=31, MIN\_DAY=1, MAX\_HEALTH=4, MIN\_HEALTH=0, MAX\_POWER=20000, MIN\_POWER=0; // constants for messages and headings static final String  $EYES[] =$  {"??", "Blue", "Green", "Hazel" }. HEALTH[] = {"Poor Health", "Fair Health", "Med Health", "Good Health", "Excel. Health"}, ATTR HEADINGS = "No  $\t{Code}$ \t\tStudent ID \tEyes \tLegs \tBirthYr Month \tDay \tHealth \t\tPower",  $END\_REPORT = " -- End of List --$ "; // some text for communicating with user static final String INTRO\_EYES = "What colour eyes will the character have? ", INTRO\_LEGS = "How many legs? Must be between ", INTRO YEAR  $=$  "Year of Birth in CCYY? Must be between ", INTRO\_MONTH = "Month of Birth? Must be between ", INTRO  $DAY = "Day of Birth? Must$ be between ", INTRO\_HEALTH= "What level of health does the character have? ", INTRO\_POWER = "What level of power does the character have? Must be between "; // position of attributes in array row static final int CODE=0, EYE\_COLOUR=1, LEGS=2, YEAR=3, MONTH=4, DAY=5, HEALTHINESS=6,

POWER=7;

// powerful items and their value that can be added to a character's power static final String POWERITEM $[] = \{$  "Weapon", "Crystal", "Food", "Water", "Fire", "Ice" $\}$ ; // Adding two more power types

static final int ITEMVAL $[ ] = {5000, 8000, 3000, 5000, 1000, 2000}$ ; //Adding their values

// Maximum and minimum studentID values static final int MAXSTUDENTID = 99999999,  $MINSTUDENTID = 10000000;$ 

// some constants to modify your studentID and create a character code static final int FACTOR=10, LAST\_TWO\_CHARS=65, CHARS\_FIVE\_AND\_SIX=78;

// instance variables

// At construction, Java initialises instance primitives and instance

// object references (but not local/method variables) to defaults when

// variables have not been initialised e.g. 0 for int and null for object

// references. Good practice though to initialise yourself since you

// control the value initialised to.

// scanner to enable input from user Scanner myScanner = new Scanner(System.in);

```
// place for storing entered studentID 
int studentID = 0;
// place for storing encoded studentID
int almostCharacterCode = 0;
// place for storing character code
int characterCode = 0:
// has data been entered? 
boolean tableOfCharactersFilled = false;
```
// Default or no-argument Constructor:

// Java implicitly provides default constructor if no other constructor // is declared, but it's good practice to explicitly declare default constructor public GameCharacters() {

}

```
public static void main(String[] args) {
```
// Create a new object of myself GameCharacters c= new GameCharacters(); // Provide a menu to the console and act on the user response c.menuSystem();

}

```
public void menuSystem () {
```
printMenu(); // display menu options to screen

```
int menuSelection = myScanner.nextInt(); \frac{1}{2} read selection from user
              while (menuSelection != EXITSYSTEM) { \# so long as user has not selected exit
value, do this loop
```

```
if (!tableOfCharactersFilled) {
                             if (menuSelection == 1) createCharacters();
                             else System.out.println ("You need to create your characters before 
choosing any other menu options");
                      }
                      else {
                             if (menuSelection == 1) System.out.println ("You've already created 
your characters. Choose another option");
                             else if (menuSelection == 2) displayAllCharactersRaw();
                             else if (menuSelection == 3) displayAllCharactersFormatted();
                             else if (menuSelection == 4) displayOneCharacter();
                             else if (menuSelection == 5) displayTotalLegsAndPower():
                             else if (menuSelection == 6) addPowerToCharacter();
                      }
                      if (menuSelection < 1 || menuSelection > 6)
                             System.out.println ("Invalid option. Must be between 1 and 6 or 99 for 
exit.");
                      printMenu(); // print menu again for repeat loop
                      menuSelection = myScanner.nextInt(); \# read next selection from user
               }
              \text{/}\text{/} We have menuSelection == EXITSYSTEM so send message and close Scanner
              System.out.println ("Exiting system");
              myScanner.close();
       }
       public void printMenu () {
              // Display the options. Could have been more sophisticated here and looped through
              // two arrays of constants - one with options (int) and one with corresponding
              // text (String) but thought it might be better to show another way
              System.out.println("\nMenu");
              System.out.println("====");
              System.out.println("Choose options to create, display or enhance your characters");
              System.out.println("Option 1: Create your characters");
              System.out.println("Option 2: Display entered information of all characters");
              System.out.println("Option 3: Display formatted information of all characters");
              System.out.println("Option 4: Display a particular character");
              System.out.println("Option 5: Display total legs and power for all characters");
              System.out.println("Option 6: Empower your character");
              System.out.println("Option 99: Quit");
       }
       public void createCharacters () {
              // Ask user to key in values for characters. All details of all characters are entered at 
the one time.
              // Firstly get the student ID and store it 
              // We should probably ask for a String and do some validation but the
              // following is a crude but sufficient way at this stage of your learning
              System.out.println("What is your student id? Must be between " + 
MINSTUDENTID + " and " + MAXSTUDENTID):while ( myScanner.hasNext()) {
```

```
studentID = myScanner.nextInt();
           if(studentID > MINSTUDENTID && studentID < MAXSTUDENTID){
                    break;
              }
              System.out.println("What is your student id? Must be between " + 
MINSTUDENTID + " and " + MAXSTUDENTID); }
     /*
             while (studentID < MINSTUDENTID || studentID > MAXSTUDENTID) {
                   System.out.println("What is your student id? Must be between " + 
MINSTUDENTID + "and " + MAXSTUDENTID):studentID = myScanner.nextInt();}
             */
             // Now start adding character data
             // for all the rows
             for (int i=0; i<NCHARACTERS; i++\}{
                   System.out.println("Character "+i);
                   // Now for every row take studentID (stored globally)
                   // and row number and create a character code
                   tableOfCharacter[i][CODE] = createCharacterCode(i);// Add the other attributes
                   // Create an empty array when we have no array information to send because 
we must satisfy the method signature
                   String \lceil \cdot \rceil dummyArray = \{\};
                   // Add eye colour value
                   tableOfCharacters[i][EYE_COLOUR] = 
obtainCharacterAttribute(INTRO_EYES, EYES,MIN_EYES, MAX_EYES);
                   // Add number of legs
                   tableOfCharacters[i][LEGS] = 
obtainCharacterAttribute(INTRO_LEGS,dummyArray,MIN_LEGS,MAX_LEGS);
                   // Add year of birth
                   tableOfCharacters[i][YEAR] = 
obtainCharacterAttribute(INTRO_YEAR,dummyArray,MIN_YEAR,MAX_YEAR);
                   //Add month of birth
                   tableOfCharacters[i][MONTH] = 
obtainCharacterAttribute(INTRO_MONTH,dummyArray,MIN_MONTH,MAX_MONTH);
                   //Add day of birth
                   tableOfCharacter[i][DAY] =obtainCharacterAttribute(INTRO_DAY,dummyArray,MIN_DAY,MAX_DAY);
                   //Add initial character health
                   tableOfCharacters[i][HEALTHINESS]= 
obtainCharacterAttribute(INTRO_HEALTH,HEALTH,MIN_HEALTH,MAX_HEALTH);
                   //Add initial character power
                   tableOfCharacters[i][POWER]= 
obtainCharacterAttribute(INTRO_POWER,dummyArray,MIN_POWER,MAX_POWER);
```
} // character array is now filled  $tableOfCharacterSFiled = true;$ 

}

}

 $max$ ) {

least once

public int createCharacterCode(int x) {

```
// This is a very primitive method to encode the StudentID, add the
       // row number and create a character code.
       // We should be more sophisticated by using encoding mechanisms
       // and selecting the values to use from the number itself but at
       // this stage this is sufficient. The values and operations used
       // ensures that the code created is below the largest int storable
       // value - 2^31
       // First time through, encode the studentID 
       if (almostCharacterCode == 0) {
              almostCharacterCode = studentID;
              almostCharacterCode = almostCharacterCode * FACTOR;
              almostCharacterCode = almostCharacterCode + LAST_TWO_CHARS;
              almostCharacterCode = almostCharacterCode - CHARS_FIVE_AND_SIX;
       }
       // With our encoded StudentID, add the passed value (in this case, the row value)
       characterCode = almostCharacterCode + x;
       return characterCode;
// Have a standard dialogue processor to obtain attribute data
public int obtainCharacterAttribute(String _introText, String[] _typesText, int _min, int 
       String dialogueText = introText;
       if (\text{typesText.length} == 0) {
              // if we have no array it's a min and max situation
              // i.e. "attribute must be between " \min + " and " + \maxdialogueText = dialogueText + _min + " and " + _max;
       }
       else {
              for (int k=0; k< typesText.length; k++) {
                      dialogueText = dialogueText + _typesText[k] + "=" + k;
                      // add a comma at the end of each except the last
                      if (k! = typesText.length-1)
                      dialogueText = dialogueText + ",";
              }
       }
       // Now initialise what is being asked for to an invalid value
       int returned Value = \text{max} + 1; // ensures that the while loop below will happen at
       // Continue asking until a valid value is obtained
       do{
              System.out.println(dialogueText);
              returnedValue = myScanner.nextInt();}while(returnedValue < _min || returnedValue > _max);
```

```
/*
              while (returned Value \leq min \parallelreturnedValue > _max) {
                     System.out.println(dialogueText);
                     returnedValue = myScanner.nextInt();
              }
              */
              return returnedValue;
       }
       public void displayAllCharactersRaw () {
              // Iterate through the 2 dimensional array and display what is there
              // For all the rows
              System.out.println("Printing Entered Details of Characters");
              System.out.println("======================================");
              String rawDetails; // This String will be used to build up the final string for the 
output statement for each row so remember initialisation
              //tableOfCharacters = new int[NCHARACTERS][NATTRIBUTES];
              rawDetails = "";
              for(int i = 0; i < NCHARACTERS;i++){
                     for(int j = 0 ; j < NATTRIBUTES;j++){
                            rawDetails = rawDetails + tableOfCharacters[i][j] + "\t";
                     }
                     rawDetails = rawDetails + "\langle n'';}
```
System.out.println(rawDetails);

System.out.println(END\_REPORT);

}

public void displayAllCharactersFormatted () { // This will go through the data array and get each character's details and print them

System.out.println("Printing Formatted Details of All Characters"); System.out.println("============================================"); System.out.println (ATTR\_HEADINGS); // for each row of the array, display the details

for (int i=0;  $i$ <NCHARACTERS;  $i$ ++){

```
displayCharacterDetails(i);
              }
              System.out.println(END_REPORT);
       }
       public void displayCharacterDetails(int _a) {
              String charAttrs = "";
              // Show the character number
              charAttrs = charAttrs + _a;for (int j=0; j<NATTRIBUTES; j++) {
                      if (i=CODE)charAttrs = charAttrs + " \t" + tableOfCharacters[_a][j];
                             charAttrs = charAttrs + " \t' +decodeCharacterCode(tableOfCharacters[_a][CODE], _a);
                      }
                      else if (j==EYE_COLOUR){
                             charAttrs = charAttrs + "\it \t" + EYES[tableOfCharacters[_a][j]] + "";
                      }
                      else if (j==HEALTHINESS){
                             charAttrs = charAttrs + " \t" + HEALTH[tableOfCharacters[_a][j]] + 
" "}
                      else if ((\text{j==LEGS})\|(\text{j==YEAR})\|(\text{j==MONTH})\|(\text{j==DAY})\|(\text{j==POWER})charAttrs = charAttrs + " \t t" + tableOfCharacters[-a][j] + "";}
                      else{
                             System.out.println("Something odd about character " + a +" in
column " + i;
                      }
                      /*
                      switch (i) {
                             case CODE: charAttrs = charAttrs + "\it \t" + tableOfCharacters[_a][j];
                                              charAttrs = charAttrs + " \t' +decodeCharacterCode(tableOfCharacters[_a][CODE], _a);
                                               break;
                             // for eye_colour and healthiness, write out the String, not the number
                             case EYE_COLOUR: charAttrs = charAttrs + "\it \" +
EYES[tableOfCharacters[_a][j]] + "";
                                               break;
                             case HEALTHINESS: charAttrs = charAttrs + "\t\t" +
HEALTH[tableOfCharacters[_a][j]] + " ";
                                               break;
                                     // for all others (it's good practice to specify), just take the int
```
value

```
 case LEGS: case YEAR: case MONTH: case DAY: case POWER: 
                                                 charAttrs = charAttrs + " \t' +tableOfCharacters[\alpha][j] + "";
                                            break;
                            default: System.out.println("Something odd about character "+ a +"
in column " + i;
                     }
                     */
              }
              // Print a row of character information
              System.out.println (charAttrs);
       }
       public int decodeCharacterCode(int _code, int _row) {
              int decodedCharCode = _code;
              decodedCharCode= decodedCharCode - _row;
              decodedCharCode = decodedCharCode + CHARS_FIVE_AND_SIX;
              decodedCharCode = decodedCharCode - LAST_TWO_CHARS;
              decodedCharCode = decodedCharCode / FACTOR;
              return decodedCharCode;
       }
       public void displayOneCharacter () {
              // This will ask for a particular character in the position of the array and get each 
character's details and print them
              // For simplicity we know we either have three characters or none
              int choice = selectOneCharacter();
              System.out.println("Printing List of One Character");
              System.out.println("==============================");
              System.out.println (ATTR_HEADINGS);
              displayCharacterDetails(choice);
              System.out.println(END_REPORT);
       }
       public int selectOneCharacter () {
              int choice = -1;
              int maxIndex = NCHARACTERS-1;
              // For simplicity, we don't provide an exit; a choice must be made
              while (choice < 0 || choice > maxIndex ) {
                     System.out.println("Please select your character. Must be between 0 and " + 
maxIndex);
                     choice = myScanner.nextInt();}
              return choice;
       }
       public void addPowerToCharacter () {
              // Let user select the character
              int choice = selectOneCharacter();
```
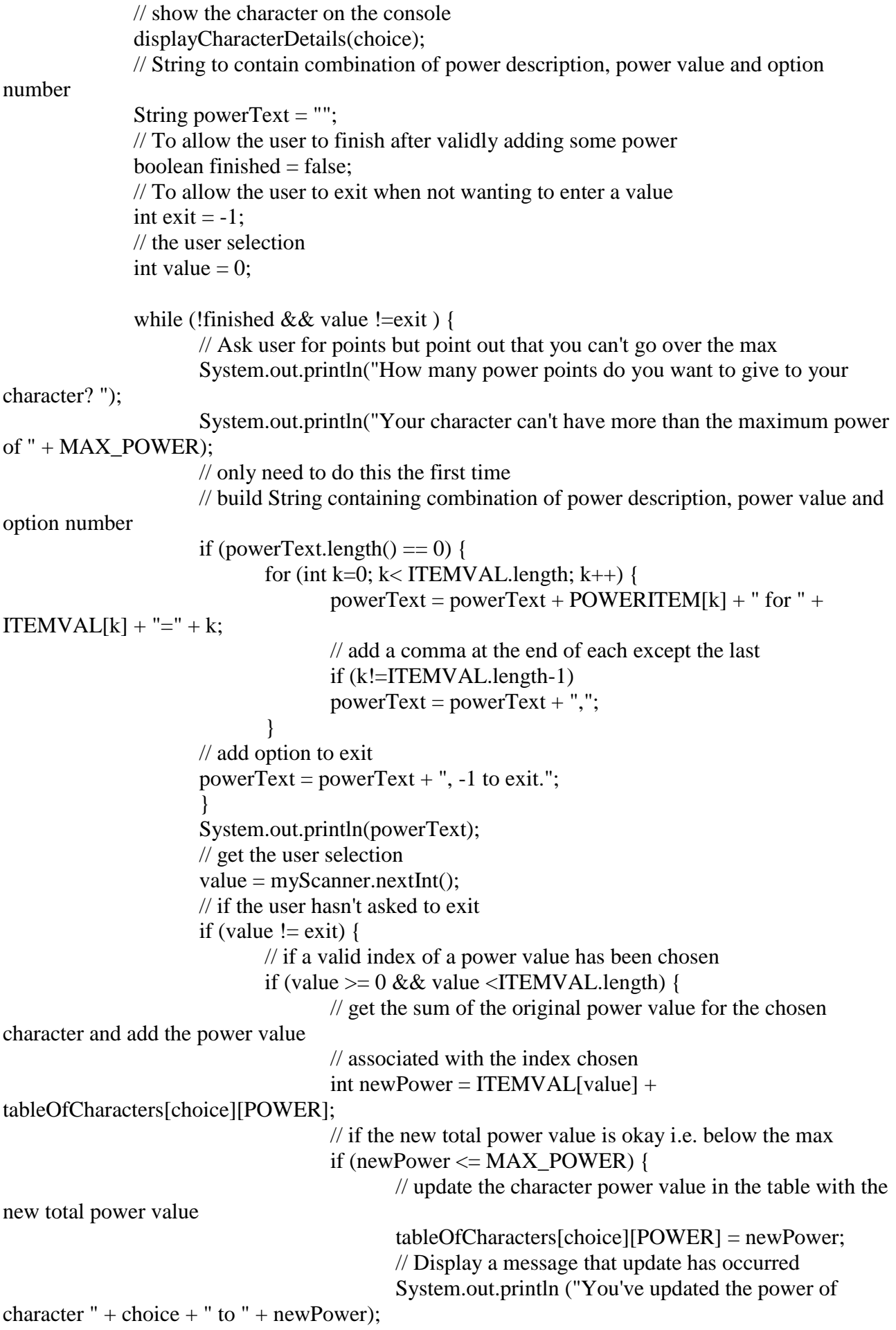

```
// and you've finished
                                           fini<sub>shed</sub> = true;}
                                    else {
                                           // You've exceeded the power, try again
                                           System.out.println ("You've exceeded total power for 
the character. Try again.");
                                    }
                             }
                      }
              }
       }
       public void displayTotalLegsAndPower() {
              // Iterate through the 2 dimensional array and display the total of 
              // legs and the total of power for all characters
              int totalLegs = 0;
              int totalPower = 0;
              System.out.println ("Total Legs and Power for all Characters");
              System.out.println ("=======================================");
              // For all the rows
              int i=0:
              while(i<NCHARACTERS){
                      totalLegs = totalLegs + tableOfCharacters[i][LEGS];totalPower = totalPower + tableOfCharacters[i][POWER];
                     i++;
              }
              /*
              for (int i=0; i<NCHARACTERS; i++) {
                      totalLegs = totalLegs + tableOfCharacters[i][LEGS];
                      totalPower = totalPower + tableOfCharacters[i][POWER];
              }
              */
              // Display the totals
              System.out.println("Total number of legs: " + totalLegs);
              System.out.println("Total amount of power: " + totalPower);
              System.out.println(END_REPORT);
       }
}
```
## **PART C – Testing**

Here is a sample output for the following program:

Menu ====

Choose options to create, display or enhance your characters

Option 1: Create your characters

Option 2: Display entered information of all characters

Option 3: Display formatted information of all characters

Option 4: Display a particular character

Option 5: Display total legs and power for all characters Option 6: Empower your character Option 99: Quit You need to create your characters before choosing any other menu options Menu ==== Choose options to create, display or enhance your characters Option 1: Create your characters Option 2: Display entered information of all characters Option 3: Display formatted information of all characters Option 4: Display a particular character Option 5: Display total legs and power for all characters Option 6: Empower your character Option 99: Quit What is your student id? Must be between 10000000 and 99999999 12345678 Character 0 What colour eyes will the character have? ??=0,Blue=1,Green=2,Hazel=3 1 How many legs? Must be between 0 and 8  $\mathcal{D}$ Year of Birth in CCYY? Must be between 1900 and 2100 1911 Month of Birth? Must be between 1 and 12 1 Day of Birth? Must be between 1 and 31 What level of health does the character have? Poor Health=0,Fair Health=1,Med Health=2,Good Health=3,Excel. Health=4 What level of power does the character have? Must be between 0 and 20000 1000 Character 1 What colour eyes will the character have? ??=0,Blue=1,Green=2,Hazel=3  $\mathcal{D}$ How many legs? Must be between 0 and 8  $\mathcal{D}$ Year of Birth in CCYY? Must be between 1900 and 2100 1922 Month of Birth? Must be between 1 and 12  $\mathcal{D}$ Day of Birth? Must be between 1 and 31 What level of health does the character have? Poor Health=0,Fair Health=1,Med Health=2,Good Health=3,Excel. Health=4  $\mathfrak{D}$ What level of power does the character have? Must be between 0 and 20000 2000 Character 2 What colour eyes will the character have? ??=0,Blue=1,Green=2,Hazel=3

How many legs? Must be between 0 and 8

4

3

2

 $\mathcal{D}$ 

1

1

1

Year of Birth in CCYY? Must be between 1900 and 2100

1933

Month of Birth? Must be between 1 and 12

3

Day of Birth? Must be between 1 and 31

3

What level of health does the character have? Poor Health=0,Fair Health=1,Med Health=2,Good Health=3,Excel. Health=4

3

What level of power does the character have? Must be between 0 and 20000 3000

#### Menu

 $=$ 

Choose options to create, display or enhance your characters

Option 1: Create your characters

Option 2: Display entered information of all characters

Option 3: Display formatted information of all characters

Option 4: Display a particular character

Option 5: Display total legs and power for all characters

Option 6: Empower your character

Option 99: Quit

 $\mathcal{D}$ 

Printing Entered Details of Characters

================================== 123456767 1 2 1911 1 1 1 1000 123456768 2 2 1922 2 2 2 2000 123456769 3 4 1933 3 3 3 3000

--- End of List ---

## Menu

==== Choose options to create, display or enhance your characters Option 1: Create your characters Option 2: Display entered information of all characters Option 3: Display formatted information of all characters Option 4: Display a particular character Option 5: Display total legs and power for all characters Option 6: Empower your character Option 99: Quit 3 Printing Formatted Details of All Characters ====================================

No Code Student ID Eyes Legs BirthYr Month Day Health Power

0 123456767 12345678 Blue 2 1911 1 1 Fair Health 1000

1 123456768 12345678 Green 2 1922 2 2 Med Health 2000

2 123456769 12345678 Hazel 4 1933 3 3 Good Health 3000

--- End of List ---

## Menu

====

Choose options to create, display or enhance your characters

Option 1: Create your characters

- Option 2: Display entered information of all characters
- Option 3: Display formatted information of all characters

Option 4: Display a particular character

Option 5: Display total legs and power for all characters

Option 6: Empower your character

Option 99: Quit

- 4
- Please select your character. Must be between 0 and 2

 $\mathcal{D}$ 

Printing List of One Character

=================================== No Code Student ID Eyes Legs BirthYr Month Day Health Power

2 123456769 12345678 Hazel 4 1933 3 3 Good Health 3000 --- End of List ---

#### Menu

==== Choose options to create, display or enhance your characters Option 1: Create your characters Option 2: Display entered information of all characters Option 3: Display formatted information of all characters Option 4: Display a particular character Option 5: Display total legs and power for all characters Option 6: Empower your character Option 99: Quit 5 Total Legs and Power for all Characters

================================== Total number of legs: 8

Total amount of power: 6000 --- End of List ---

#### Menu

====

Choose options to create, display or enhance your characters

Option 1: Create your characters

Option 2: Display entered information of all characters

Option 3: Display formatted information of all characters

Option 4: Display a particular character

Option 5: Display total legs and power for all characters

Option 6: Empower your character

Option 99: Quit

6

Please select your character. Must be between 0 and 2

0

0 123456767 12345678 Blue 2 1911 1 1 Fair Health 1000

How many power points do you want to give to your character?

Your character can't have more than the maximum power of 20000

Weapon for 5000=0,Crystal for 8000=1,Food for 3000=2,Water for 5000=3,Fire for 1000=4,Ice for 2000=5, -1 to exit.

3

You've updated the power of character 0 to 6000

#### Menu ====

Choose options to create, display or enhance your characters

Option 1: Create your characters

Option 2: Display entered information of all characters

Option 3: Display formatted information of all characters

Option 4: Display a particular character

Option 5: Display total legs and power for all characters

Option 6: Empower your character

Option 99: Quit